# Structured Query Language SQL I

## **History**

- IBM after 1970 relational DBMS prototype System R
- After 1908 basis of 2 commercial DBMSs**:** SQL/DS**,** DB2

#### **SQL standard**

#### • *Standardization institutions*

- ANSI: American National Standards Institute
- ISO: International Organization for Standardization
- IEC: International Electrotechnical Commission
- *SQL86 (sometimes called SQL87) - SQL 1*
	- ! 1986 ANSI X3.135-1986 *Database language SQL*
	- ! 1987 ISO 9075-1987 *Database language SQL*

Referential integrity not standardized before 1989.

- ! 1989 ANSI X3.135-1989 *Database Language SQL With Integrity Enhancement*
- ! 1989 ISO 9075-1989 *Database language SQL*

## History II

#### ! *Embedded SQL*

- . 1989 ANSI X3.168-1989 Database Language Embedded SQL
- neexistuje ISO standard pro embedde SQL

Embedded SQL allows for asking SQL queries from a program written in classical host programming language, typically C language

Queries written directly to C source code.

Special preprocessor replaces these queries with invoking respective functions that are part of DBMS vendor's libraries.

Around 1990 frequently used when developing database applications in C languege.

## **History**

#### ! *SQL92 – aka SQL2:*

- 1992 ANSI X3.135-1992 *Database language SQL*
- ! 1992 ISO/IEC 9075-1992*Database language SQL*

- The most frequently used SQL standard.
- These lectures will focus on SQL 92

## Further development

#### ! *SQL99 – aka SQL3*

- ! Regular expressions
- . Recursive queries
- ! Non-scalar data types
- $\cdot$  Etc.

#### ! *2003: SQL2003*

- ! XML support
- ! Standardized concept of SEQUENCE and automatically generated values *http://www.wiscorp.com/sql\_2003\_standard.zip*

#### ! *2006: SQL2006*

- ! Extended support of XML (XQuery)
- $\cdot$  Conversions XML  $\leftrightarrow$  SQL
- ! Export/import XML

### SQL – data types I

#### **Numerical data types stored precisely (fixed decimal point)**

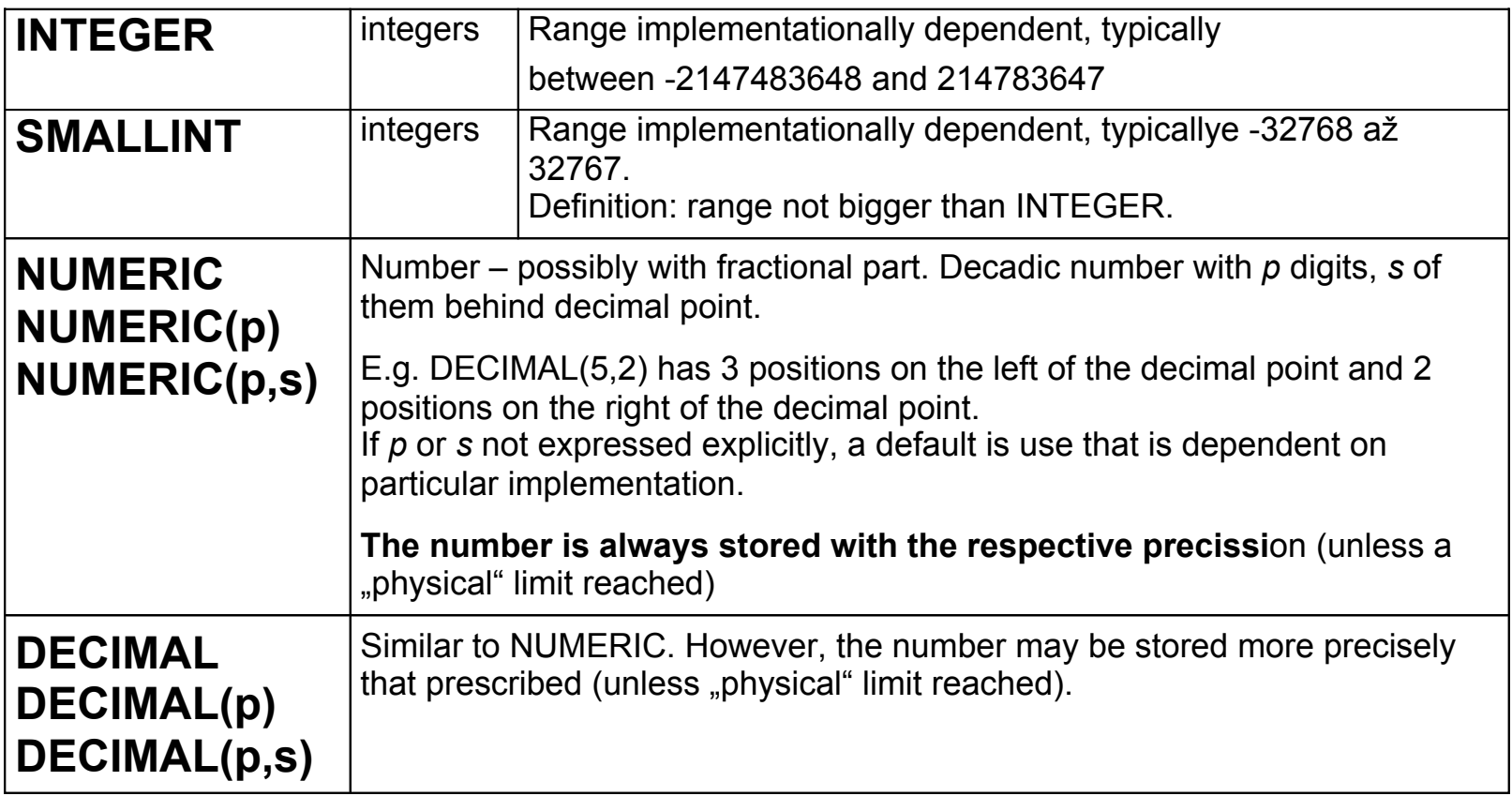

**Remark:** NUMERIC – may be stored as string of digits, while DECIMAL in interbal (binary) representation of the respective processor type.

### SQL – data types II

#### **Numeric data types stored imprecisely (floating decimal point)**

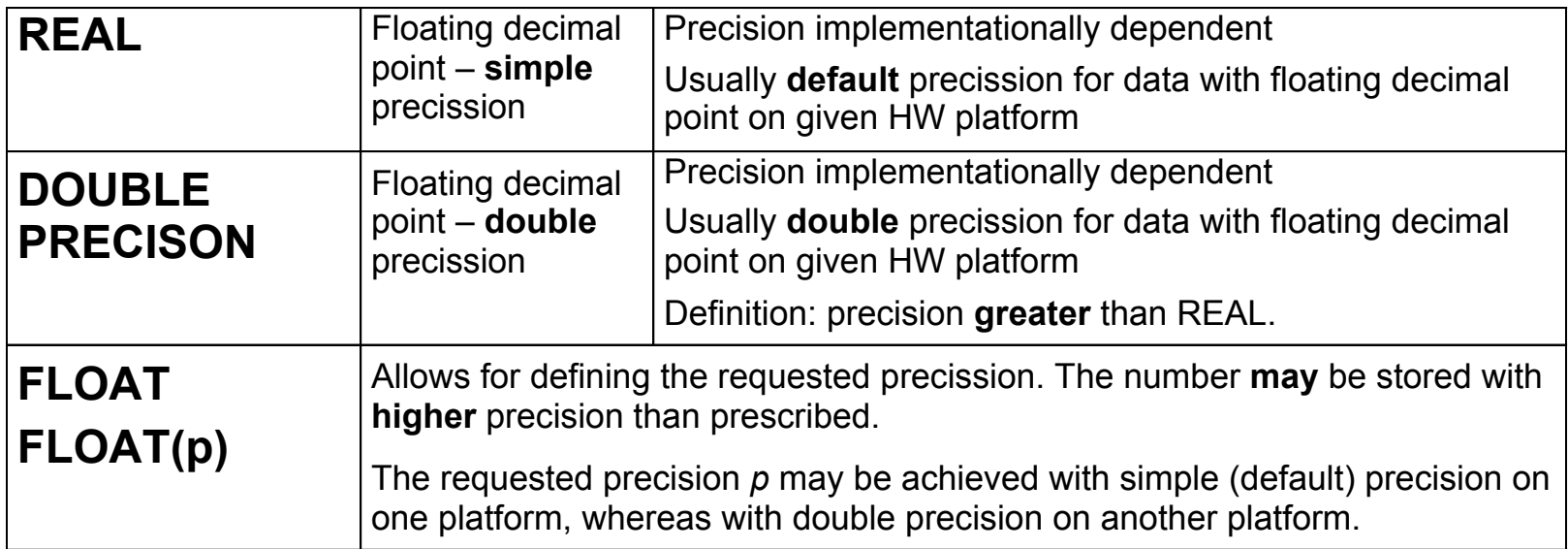

## SQL – data types III

#### **Strings of characters**

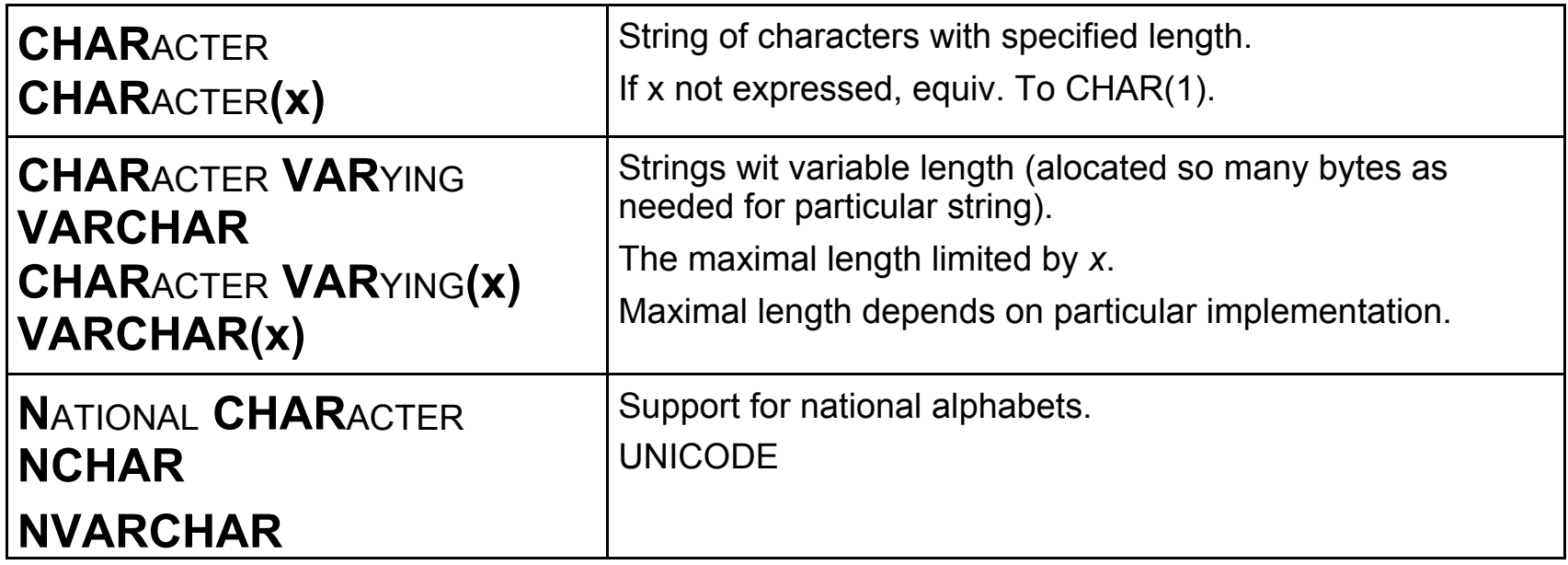

## SQL – data types IV

#### **Date and time**

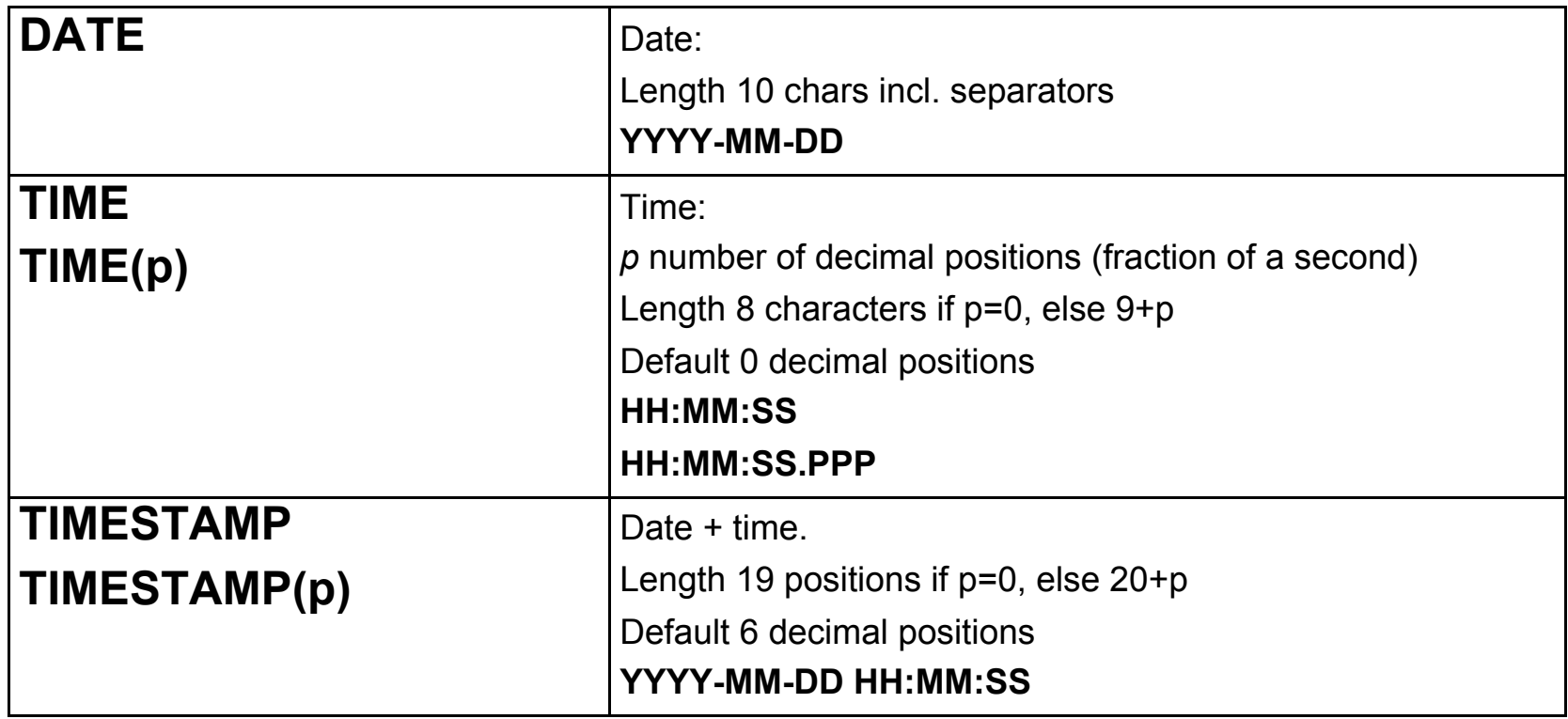

## CREATE TABLE I

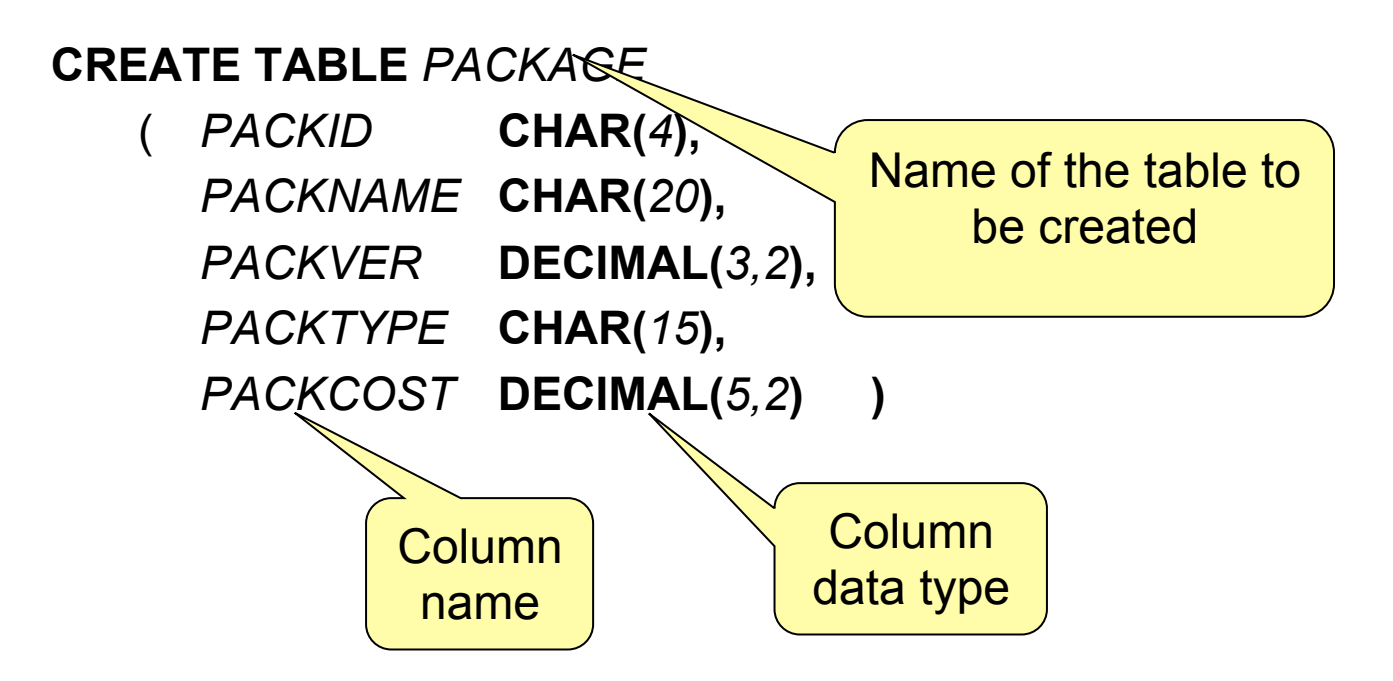

**Creates an empty table with 5 columns as defined.**

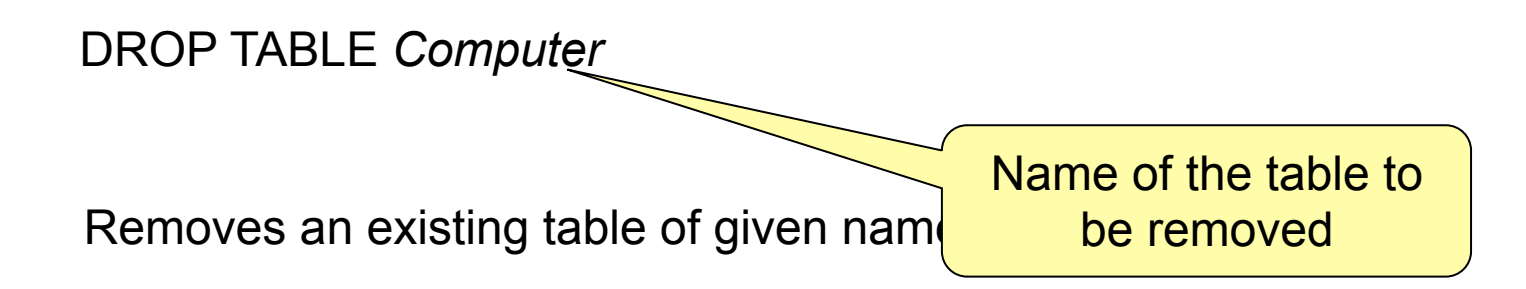

#### CREATE TABLE II (attribute based integrity constraint)

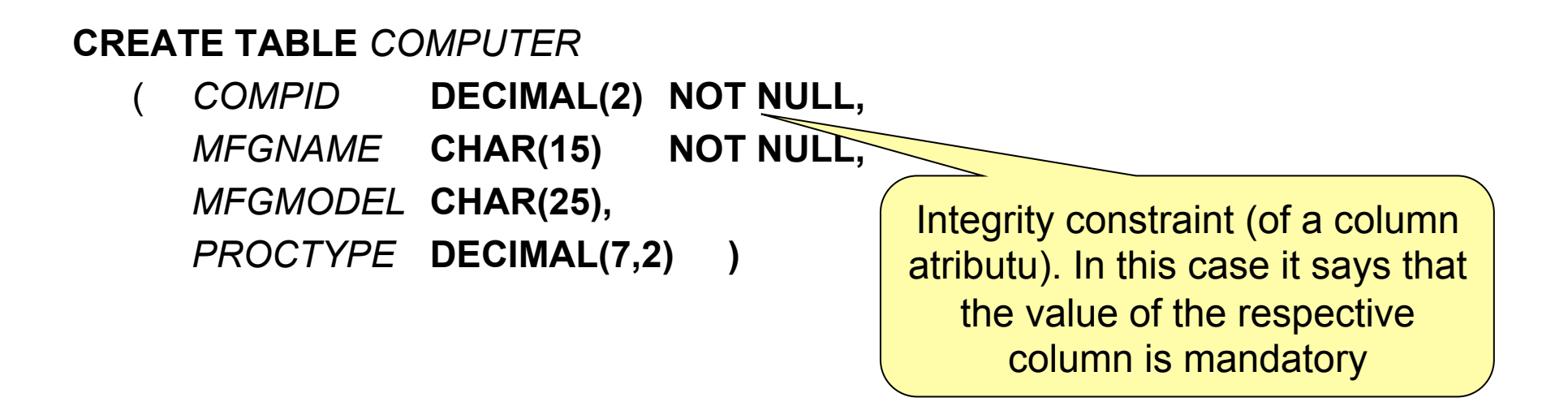

When inserting a new row to the table, we need not specify values of all columns. Cells with missing values will get assigned a special value NULL.

However, if integrity constrain NOT NULL, the value has to be specified mandatorily. If not, DBMS rejects execution of the command and an exception will be raised in the client program.

#### CREATE TABLE II (attribute based integrity constraint)

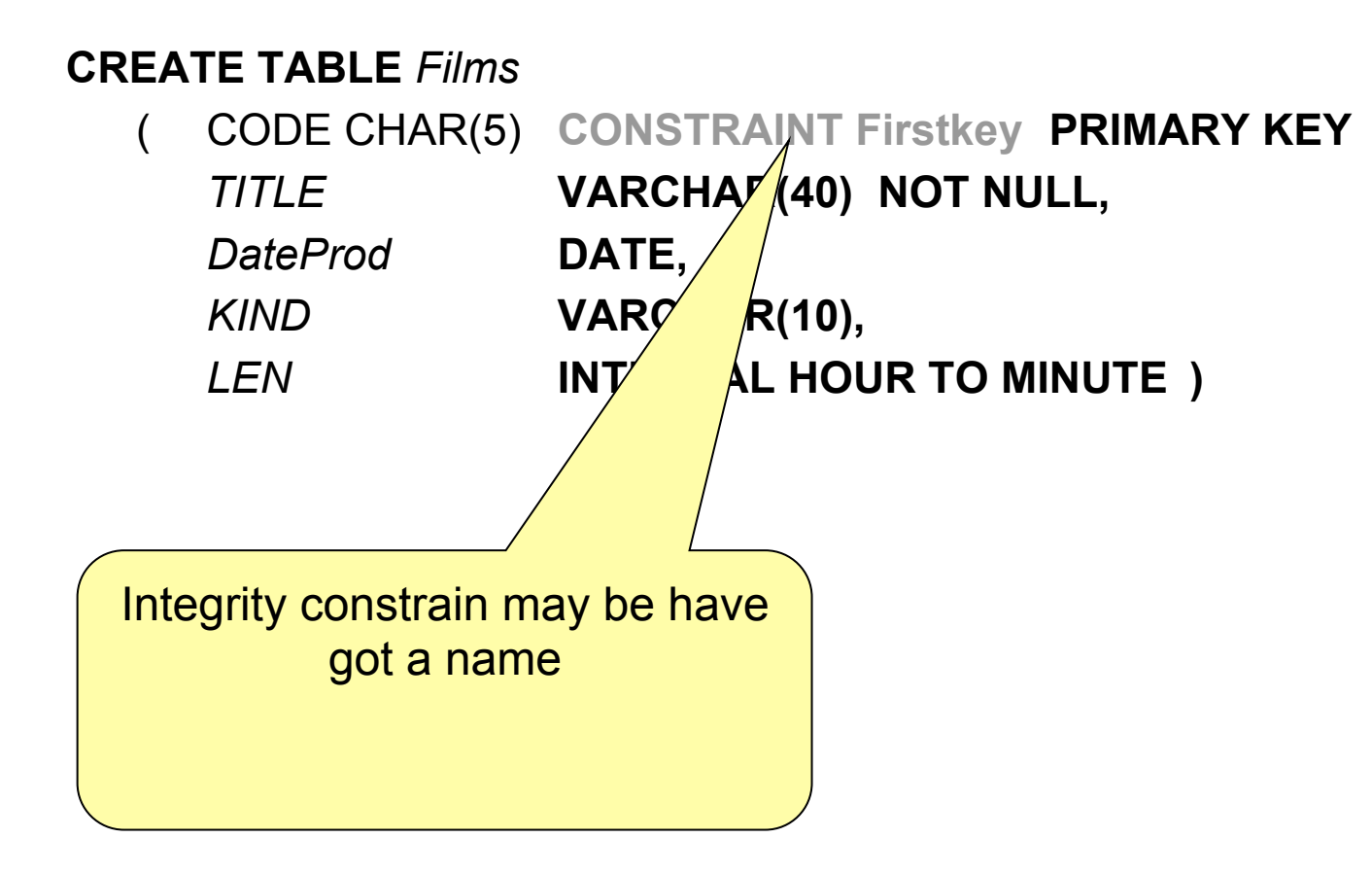

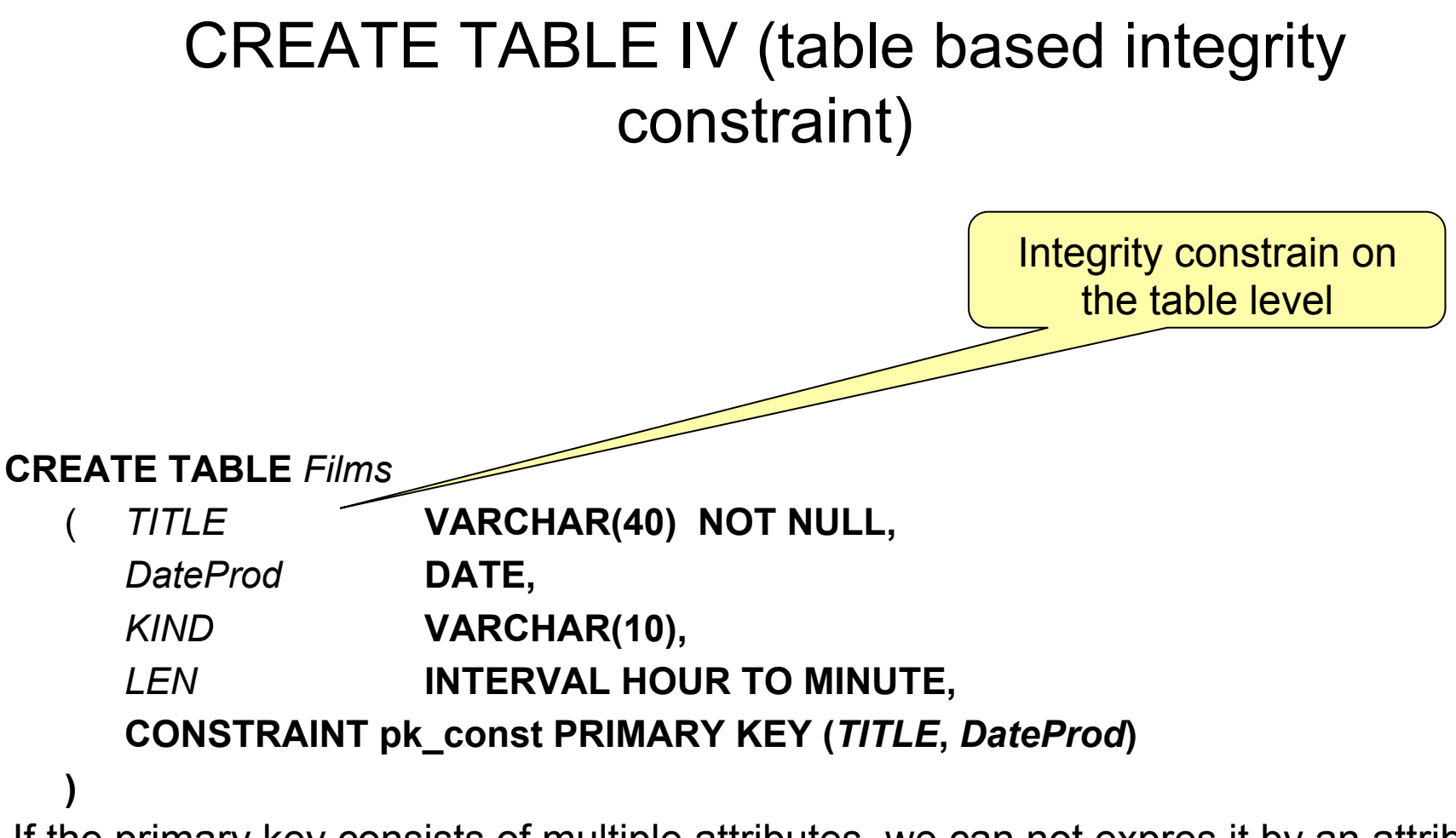

If the primary key consists of multiple attributes, we can not expres it by an attribute based integrity constraint as none of the attributes is primary key. The cpnstraint on primary key has to be expressed by a table-based integrity constraint in such a case.

In the example above, the primary key is formed by a pair (*TITLE*, *DateProd*).

PRIMARY KEY je one of possible table-based integrity constraints.

## CREATE TABLE V (integrity constraints)

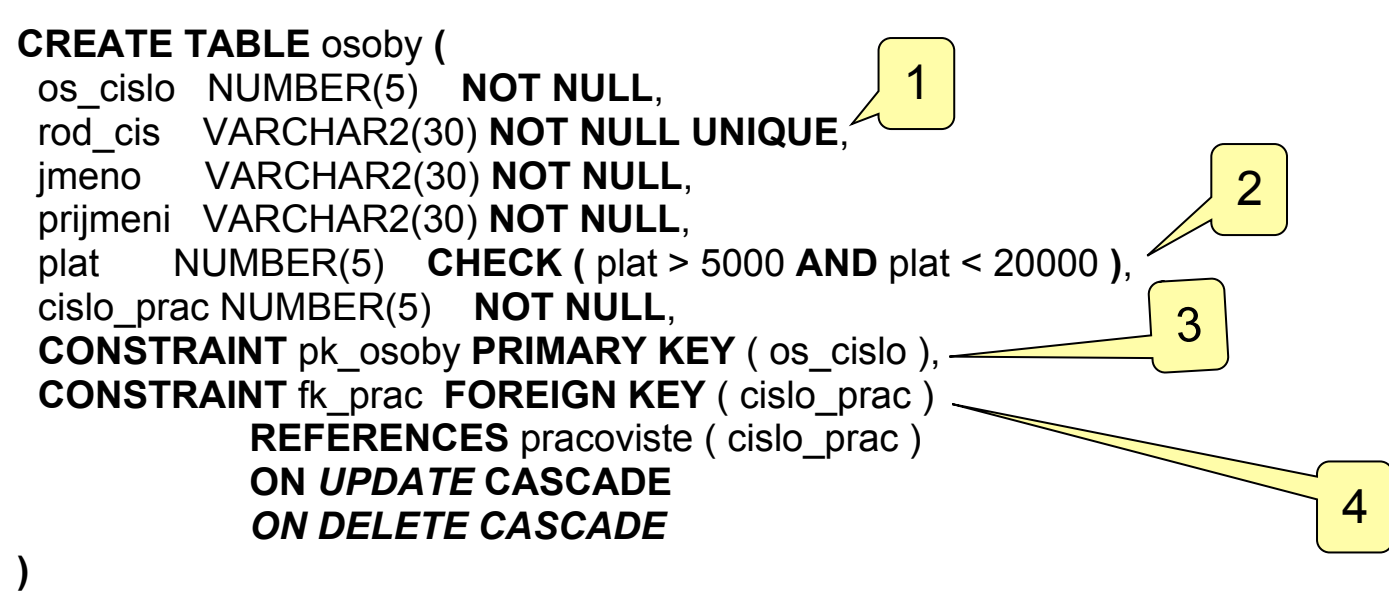

- 1. Multiple integrity constrains may be specified for a column at the same time.
- 2. Integrity constrain may have a form of a generic condition
- 3. Any integrity constrain of a column may be expressed in terpms of an integrity constrain on a table level.
- 4. Referential integrity

## CREATE TABLE VI (integrity constraints)

```
CREATE TABLE COURSES (
 code VARCHAR2(10) PRIMARY KEY,
 name VARCHAR2(30) NOT NULL,
 credits NUMBER(2) DEFAULT 2,
);
```
Default value of an attribute:

If a row will be inserted that does not expressed a value of the "credits" attribute, its value will not be NULL but 2, as it is its default value (see the CREATE TABLE statement above).

## CREATE TABLE VII (generated ids)

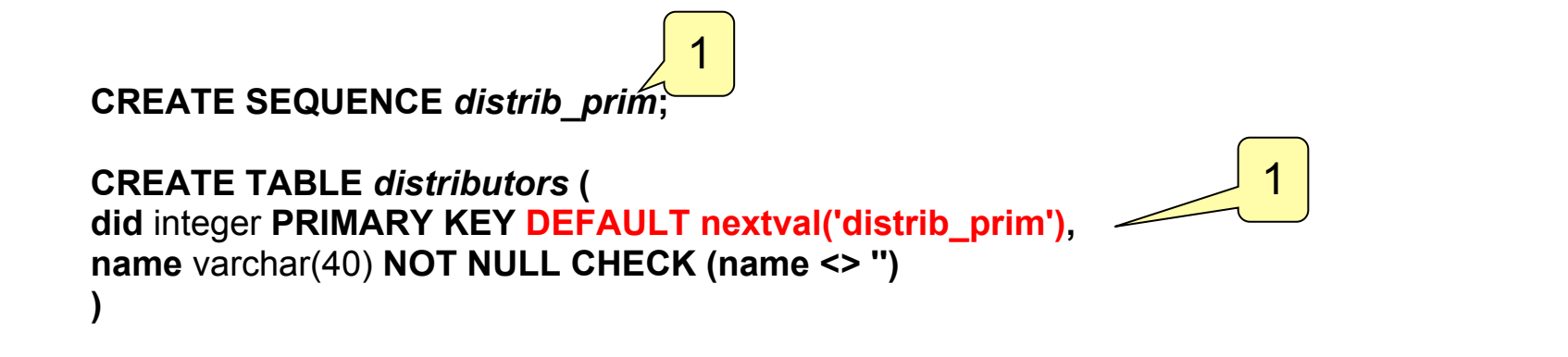

- 1. Definition of a sequence that will be named *distrib\_prim* in given case.
- 2. When inserting a new row (without specifying value for *did*), its default value will be evalueted by *nextval* function with the nase of the sequence as an attribute.

This particular case is not an SQL standard. It is a syntax of DBMS PostgreSQL. Generated values standardized in SQL2006.

## REFERENTIAL INTEGRITY

**CREATE TABLE** employee **(** emp\_num NUMBER(5) **PRIMARY KEY**, ssn VARCHAR2(30) **NOT NULL UNIQUE**, dept\_id NUMBER(5) **NOT NULL**, **CONSTRAINT** fk\_dept **FOREIGN KEY** ( dept\_id ) **REFERENCES** pracoviste ( dept\_id ) **ON** *UPDATE* **CASCADE** *ON DELETE CASCADE* **)**

- *1.* Integrity constraint *fk\_dept* says, that attribute *dept\_id* is a foreign key pointing to such a row of the *department* table*,* whose primary key's value equals to the value of the *dept\_id* attribute*.*
- *2.* It means that rows representing all persons working in the given department have the same value of the *dept\_id* column that refers to their common department.
- *3.* What happens if somebody changes the value of primary key of the departments table? All the rows belonging to this department would suddebly point to a nonexisting department. This is what should not happen. *ON UPDATE ...* section specify, how to solve this problem. In the particular case thsi section says *ON UPDATE CASCADE*. This means that the respective *depertment* primary key will be modified and in parallel, the value of foreign key in all rows of table *employee* that point to this department will be updated with the new value of the primary key.

### REFERENTIAL INTEGRITY II

**CREATE TABLE** employee **(** emp\_num NUMBER(5) **PRIMARY KEY**, ssn VARCHAR2(30) **NOT NULL UNIQUE**, dept\_id NUMBER(5) **NOT NULL**, **CONSTRAINT** fk\_dept **FOREIGN KEY** ( dept\_id ) **REFERENCES** pracoviste ( dept\_id ) **ON** *UPDATE* **CASCADE** *ON DELETE CASCADE* **)**

*4.* What happens if somebody deletes a row of the *department* table that represents a common deprtoment of one or more employees? Rows representing these employees would suddenly point to a non-existing depertment. This is what should not happen. The *ON DELETE …* section specifies how this problem shall be handled. In our particular case this section specifies *ON DELETE CASCADE*. This means that the respectice department will be deleted. However, all its employees will be deleted in parallel.

## REFERENTIAL INTEGRITY III

**CREATE TABLE** employee **(** emp\_num NUMBER(5) **PRIMARY KEY**, ssn VARCHAR2(30) **NOT NULL UNIQUE**, dept\_id NUMBER(5) **NOT NULL**, **CONSTRAINT** fk\_dept **FOREIGN KEY** ( dept\_id ) **REFERENCES** pracoviste ( dept\_id ) **ON** *UPDATE* **CASCADE** *ON DELETE CASCADE* **)**

What are options other than *CASCADE*?

- *1.* RESTRICT the modification that would violate the referential integrity will not be carried out. DBMS rejects execution of the modification of the primary key (ON UPDATE) or deletion of the row (ON DELETE) – an exception will be thrown.
- *2.*SET NULL the modification of the *depertment* table will be executed, but value of the foreign key of all rows of *employee* table that pointed to the deleted depertment will be set to NULL. It means they will not point to the respective department any more.

Mo**difikáter**yAQA\$CA@#FaR§SFSE4CTJ&ET\_Mg@HcaSF&TiQF&FAKelgTi\$R@yI<del>R@</del>K8[&fthed a ON UFRUMATE ON DELETE nastavují nezávisle.

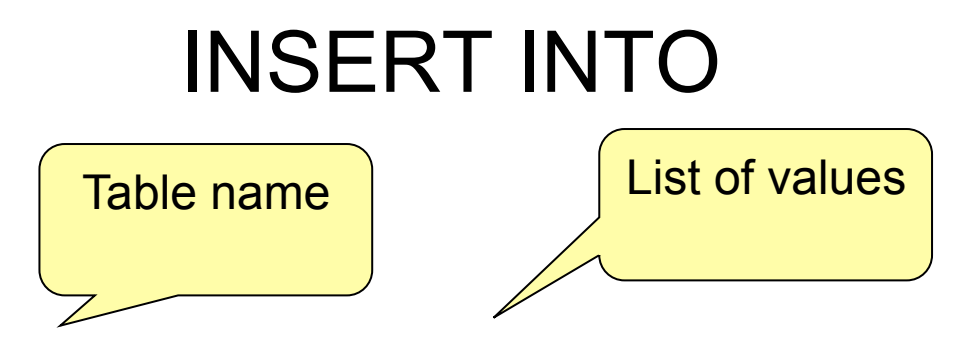

**INSERT INTO** *EMPLOYEE* **VALUES (** *611, 'Dinh Melis*s*a', 2963* **)**

List of columns not expressed – values will be assigend to columns in the order in which the columns have been defined in the CREATE TABLE statement.

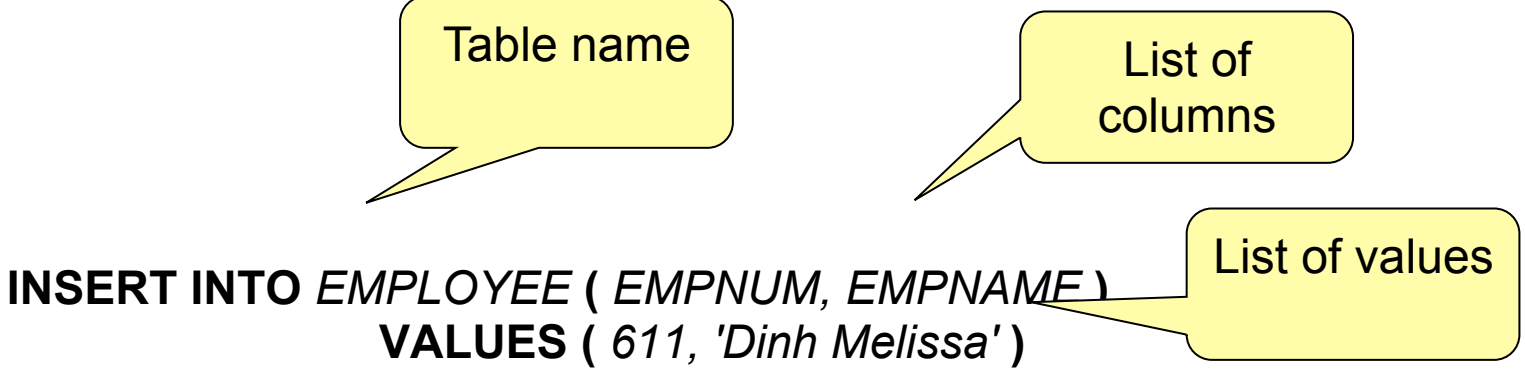

The section VALUES specifies one or more (comma separated) tuples of values. The values will be assigend to columns in the order given by the list of columns.

Columns not introduced in the column list will get the NULL value. In this case EMPPHONE will get NULL.

## SELECT I

SELECT *<list of columns or \*>* FROM *<relation definition>* WHERE *<selection condition>* GROUP BY *<list of columns>* HAVING *<group filtering condition>* ORDER BY *<list of column\_defs>*

*column\_def ::= <column name> [<asc|desc>]*

Logical operators:

- = equals
- <= less than or equal
- < les than
- >= greater than or equal
- > greater than
- <> not equal
- != not equal

## **SELECT II**

#### **PACKAGE table**

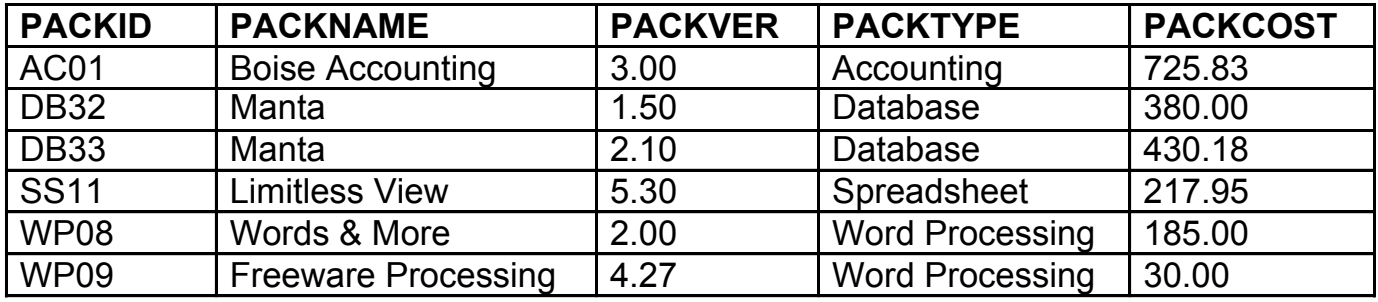

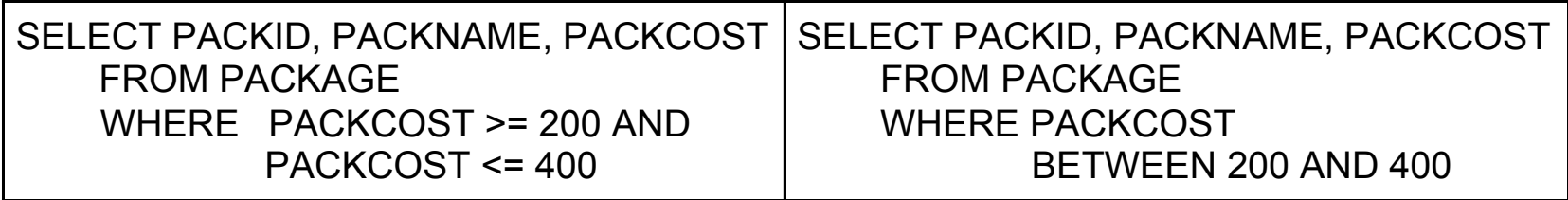

#### **Result:**

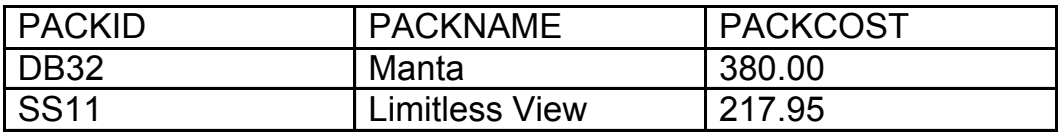

## **SELECT III**

#### **PACKAGE table**

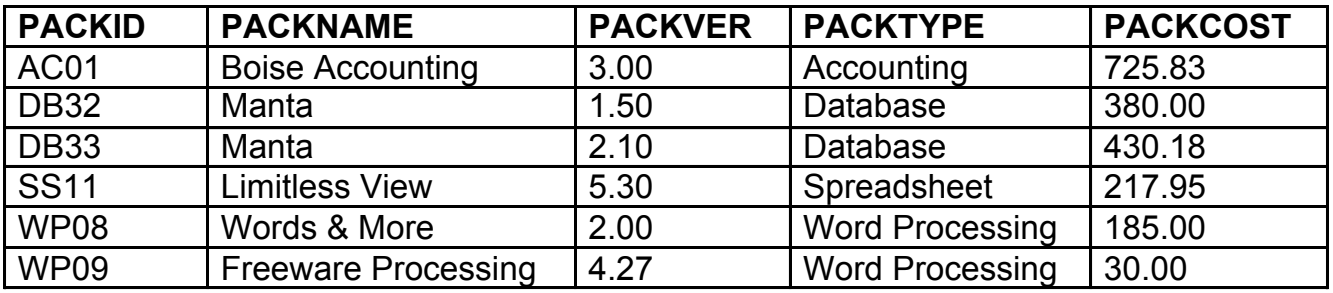

boolean predicate LIKE character % is a wildcard, i.e. matches with any charatcter (sub)string

SELECT *PACKID, PACKNAME* FROM *PACKAGE* WHERE *PACKNAME LIKE '%&%'*

**Result:**

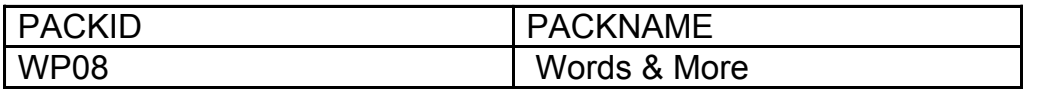

## SELECT IV

Precate "IS NULL" is equal to "true" iff the respective coulmn has assigned no value

**SELECT** *EMPNUM, EMPNAME* **FROM** *EMPLOYEE* **WHERE** *EMPPHONE* **IS NULL**

> TRUE for those rows in which *EMPPHONE* has an undefined value, i.e. NULL.

### SELECT V (arithemetic operators)

#### **PACKAGE table**

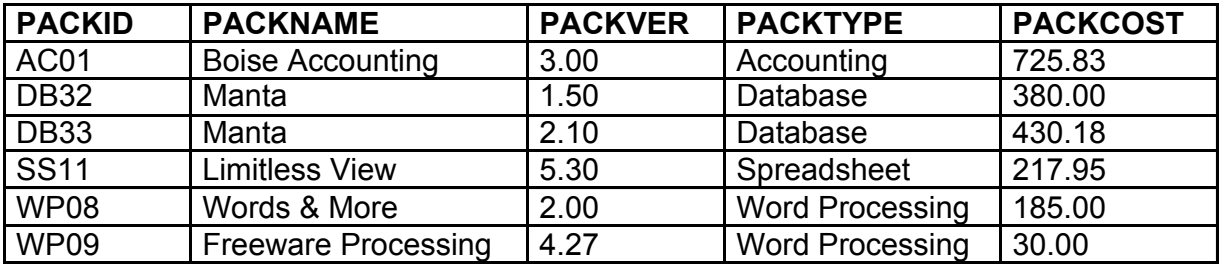

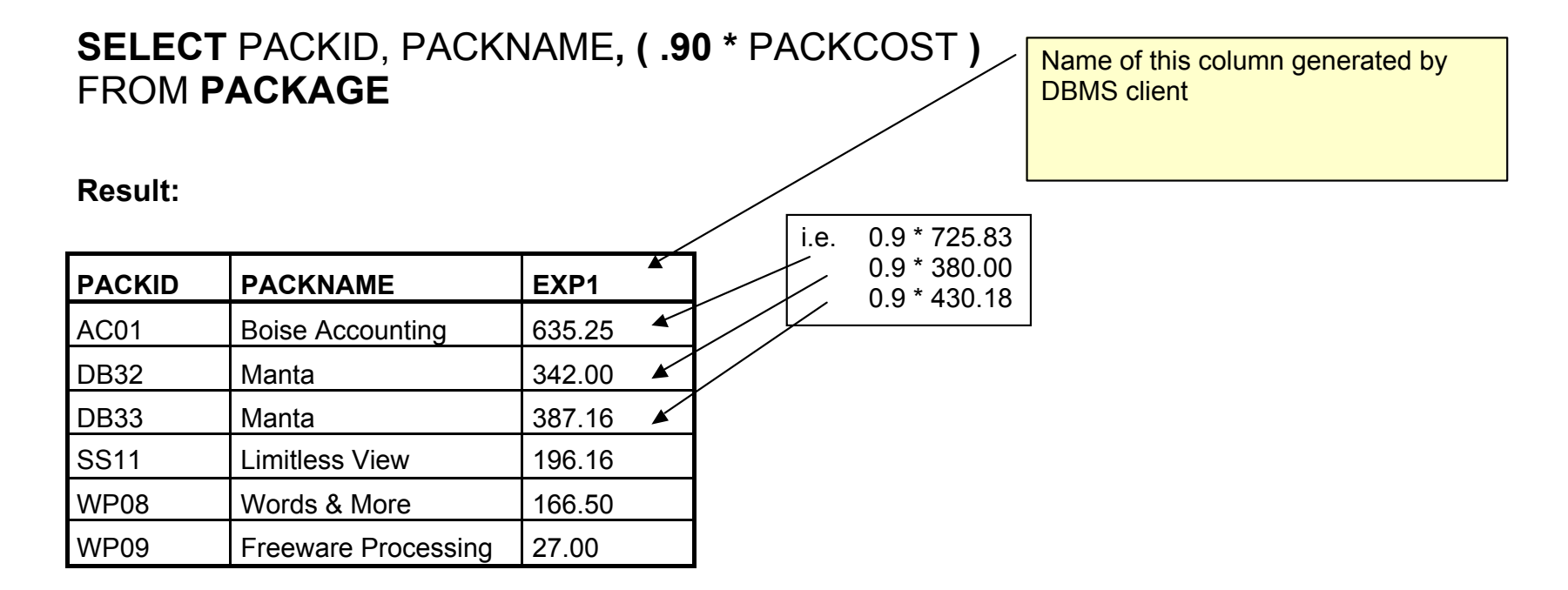

### SELECT VI

#### **PACKAGE table**

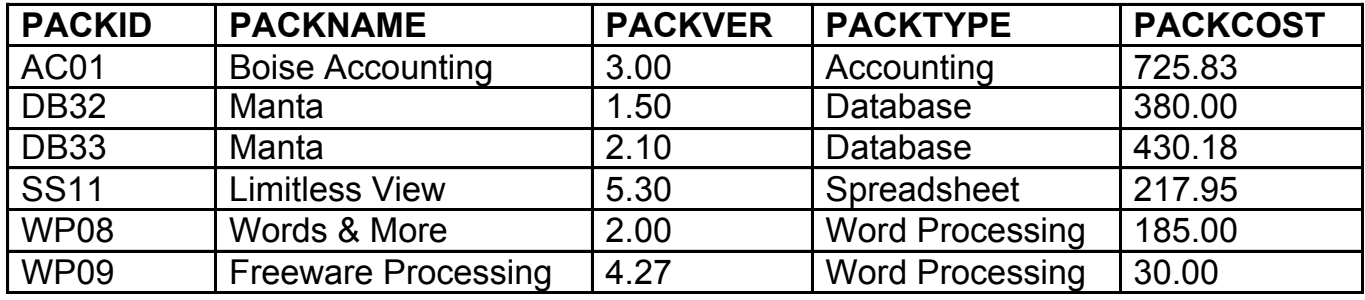

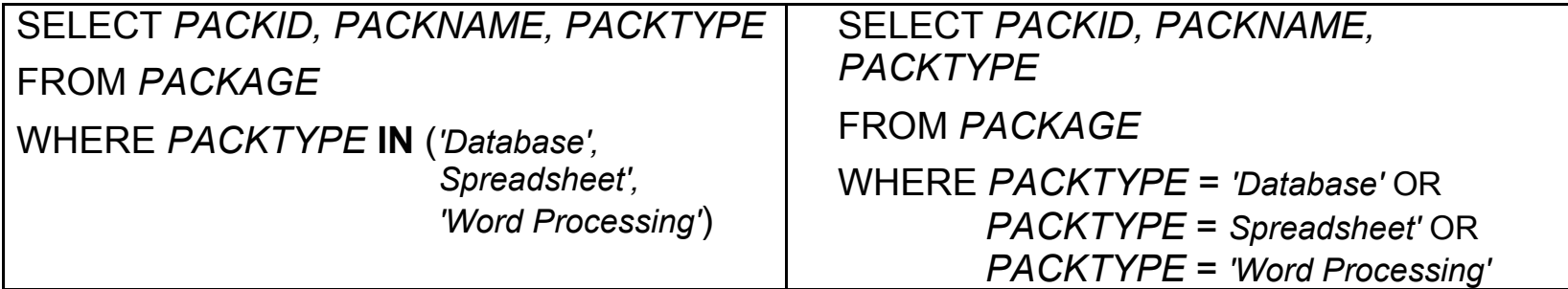

#### **Result:**

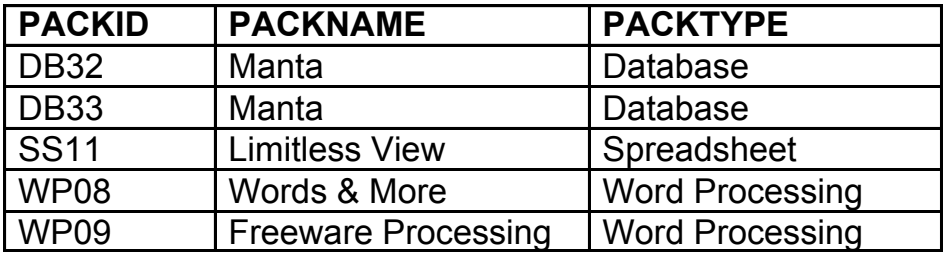

## SELECT VII (sorting)

#### **PACKAGE table**

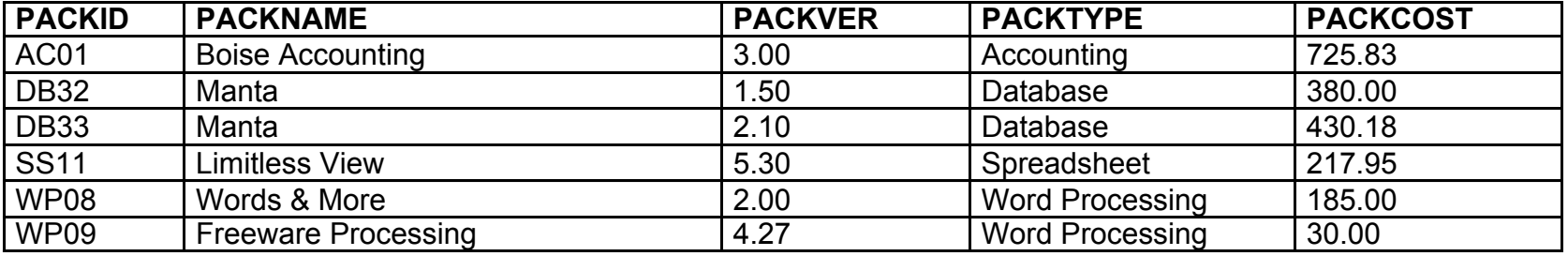

Order of rows in the result of the query is undefined unless specified by OREDR clause:

#### **SELECT** *PACKID, PACKNAME, PACKTYPE, PACKCOST*

#### **FORM** *PACKAGE* **ORDER BY** *PACKTYPE, PACKCOST* **DESC**

Rows will be oredered primarily by *PACKTYPE.* The order of rows with an equal value of *PACKTYPE* will be defined by *PACKCOST*.

DESC ... descending

ASC ... ascending (default)

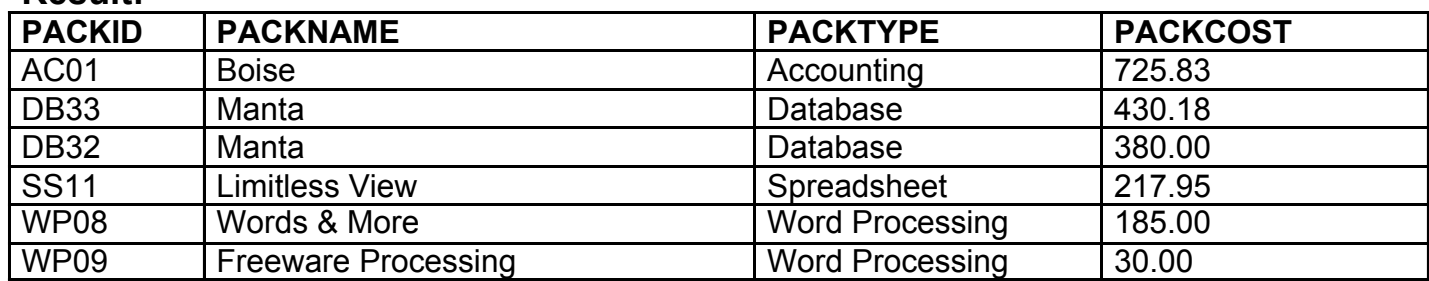

#### **Result:**